Michał Knauff Bartosz Grzeszykowski Agnieszka Golubińska

## Przykłady obliczania konstrukcji żelbetowych

elementy ściskane

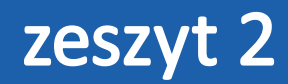

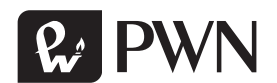

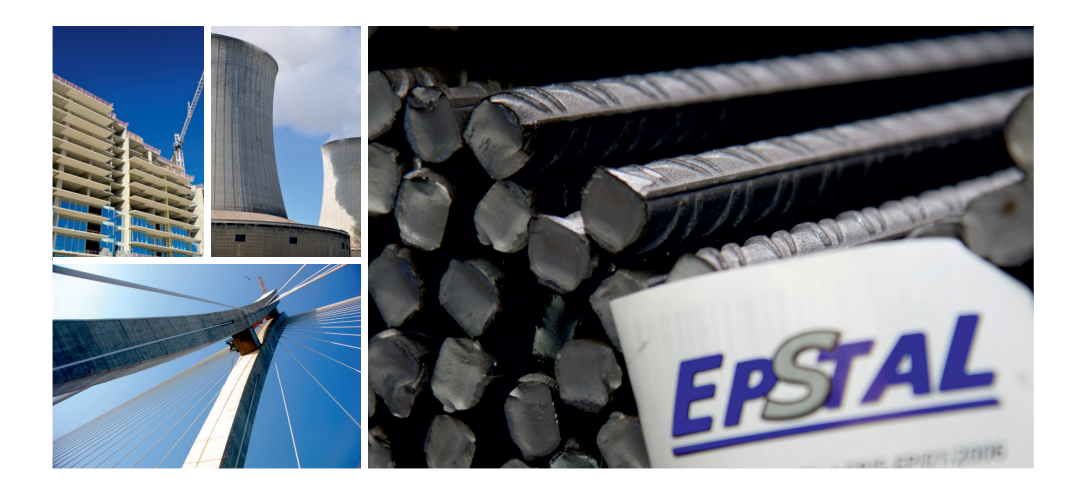

# <sup>8</sup> Stal zbrojeniowa **EPSTAL**<br>Właściwości i dane do projektowania

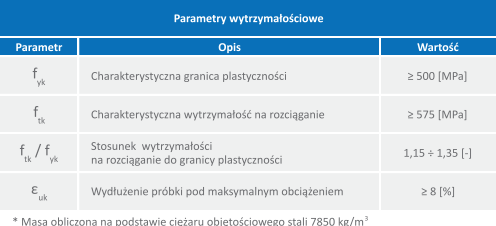

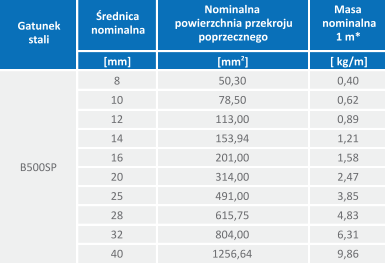

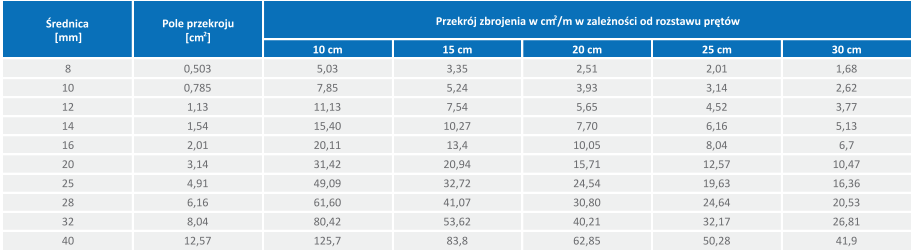

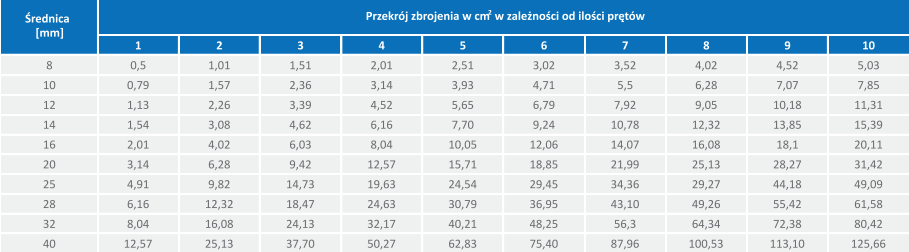

www.cpjs.pl

# Przykłady obliczania konstrukcji żelbetowych

Michał Knauff Bartosz Grzeszykowski Agnieszka Golubińska

# Przykłady obliczania konstrukcji żelbetowych

elementy ściskane

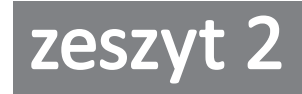

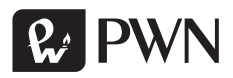

Projekt okładki i stron tytułowych Przemysław Spiechowski

Ilustracja na okładce Angelo Gilardelli/Shutterstock

Wydawca Karol Zawadzki

Koordynator ds. redakcji Renata Ziółkowska

Redaktor Agnieszka Grabarczyk

Produkcja Mariola Grzywacka

Łamanie Ewa Szelatyńska, ScanSystem.pl

Specjalista ds. Kluczowych Klientów Agnieszka Borzęcka (Agnieszka.Borzecka@pwn.pl)

Recenzent monografii dr hab. inż. Tadeusz Urban, prof. Politechniki Łódzkiej

Książka, którą nabyłeś, jest dziełem twórcy i wydawcy. Prosimy, abyś przestrzegał praw, jakie im przysługują. Jej zawartość możesz udostępnić nieodpłatnie osobom bliskim lub osobiście znanym. Ale nie publikuj jej w internecie. Jeśli cytujesz jej fragmenty, nie zmieniaj ich treści i koniecznie zaznacz, czyje to dzieło. A kopiując jej część, rób to jedynie na użytek osobisty.

> Szanujmy cudzą własność i prawo Więcej na www.legalnakultura.pl *Polska Izba Książki*

Copyright © by Wydawnictwo Naukowe PWN SA Warszawa 2016

ISBN 978-83-01-18314-1

Wydanie pierwsze – 2 dodruk Warszawa 2018

Wydawnictwo Naukowe PWN SA 02-460 Warszawa, ul. Gottlieba Daimlera 2 tel. 22 69 54 321, faks 22 69 54 288 infolinia 801 33 33 88 e-mail: pwn@pwn.com.pl; reklama@pwn.pl www.pwn.pl

Druk i oprawa: LIBRA PRINT Daniel Puławski

## Spis treści

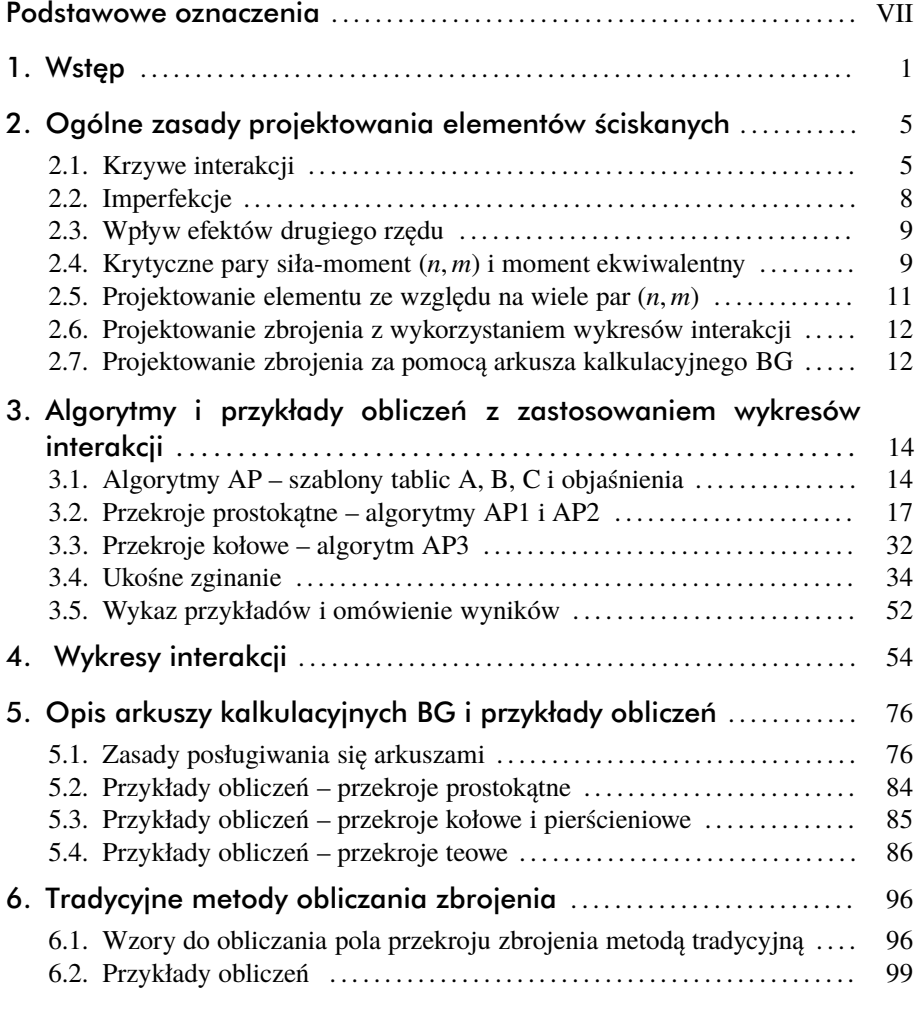

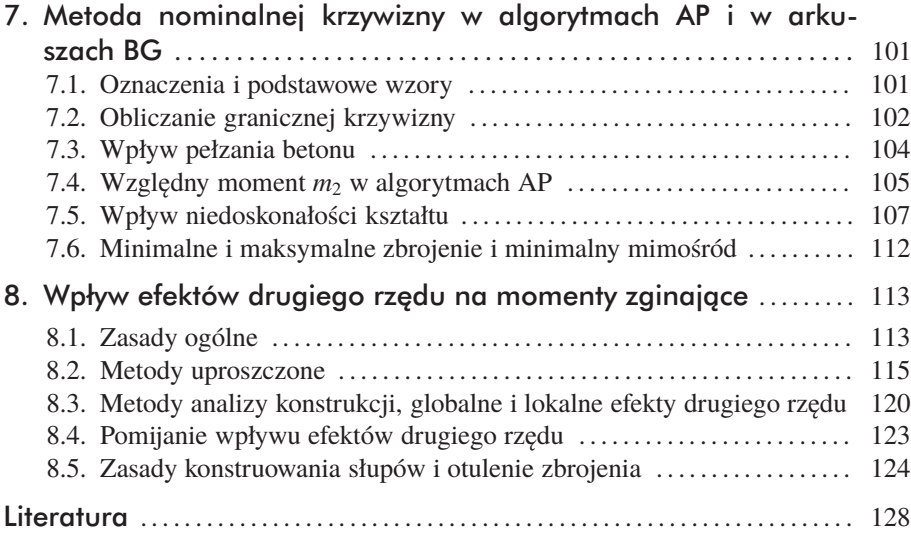

### Podstawowe oznaczenia

#### Duże litery

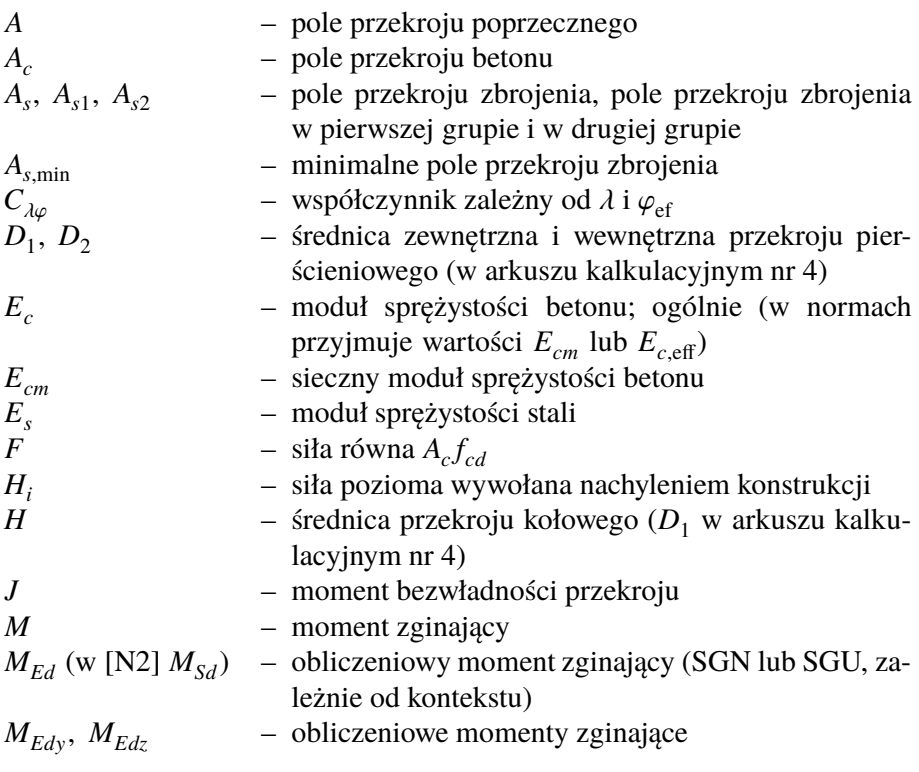

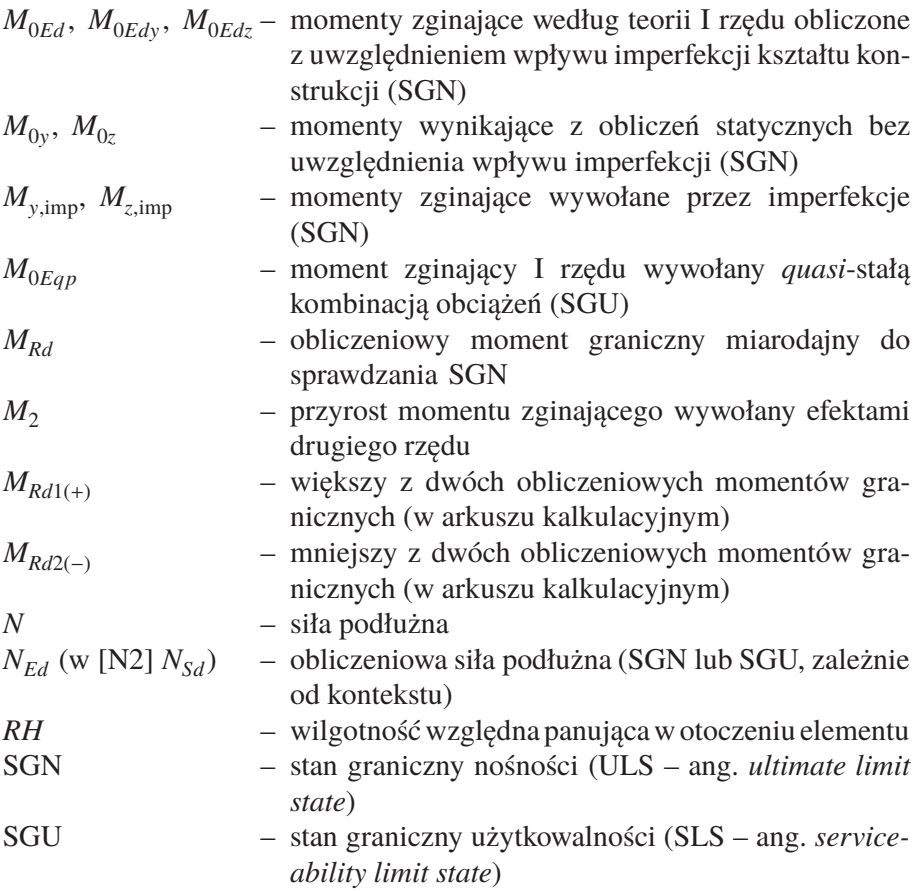

### Małe litery

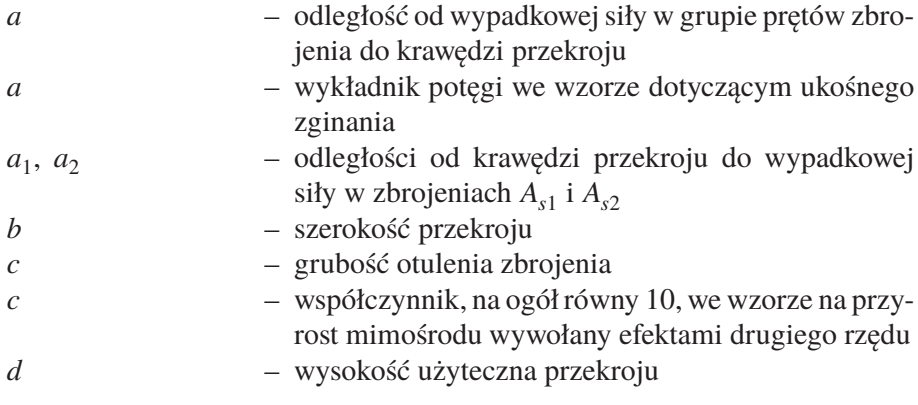

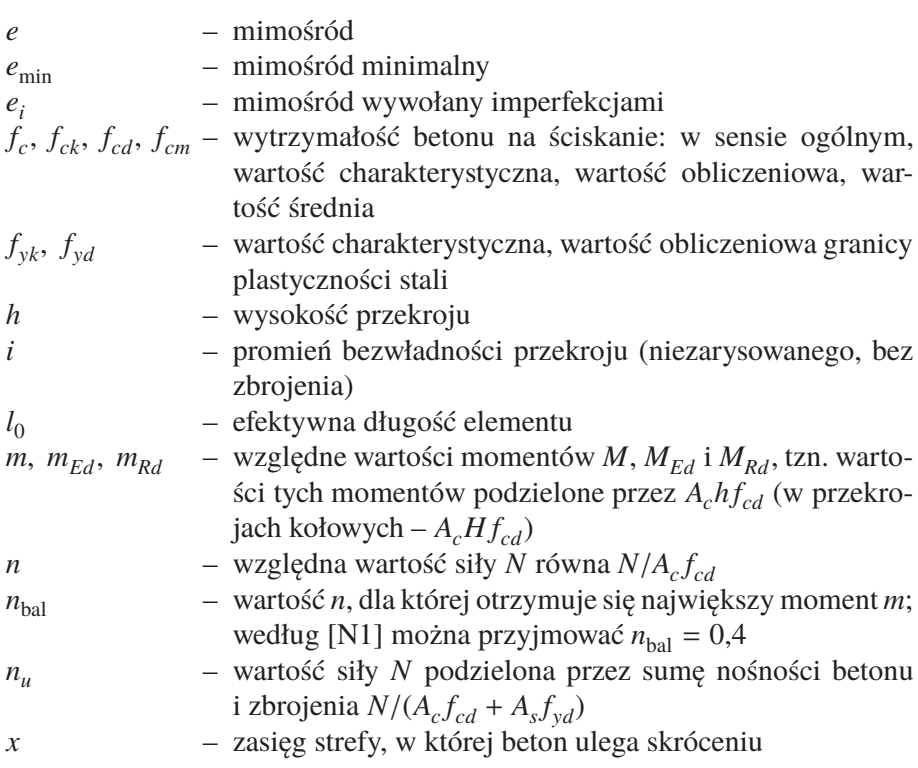

### Małe litery greckie

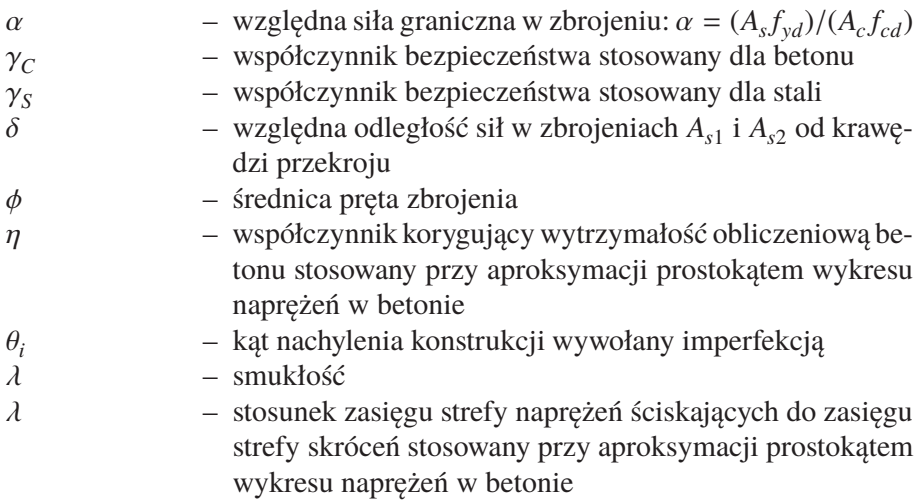

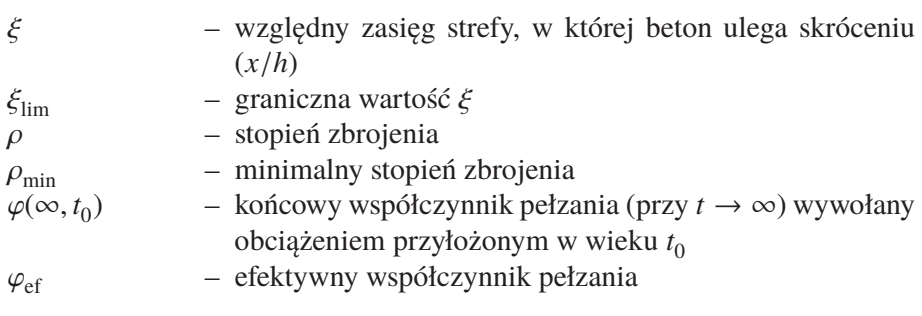

### Wstęp

Monografia *Przykłady obliczania konstrukcji żelbetowych. Elementy ściskane. Zeszyt 2* jest częścią serii ostatnio wydanych przez Wydawnictwo Naukowe PWN książek dotyczących obliczania konstrukcji żelbetowych. Pierwsza i najobszerniejsza z nich to *Obliczanie konstrukcji żelbetowych według Eurokodu 2* autorstwa Michała Knauffa, gdzie zasady obliczania przedstawiono na tle obszernych wyjaśnień i uzasadnień teoretycznych. Druga, krótsza, pt.: *Tablice i wzory do projektowania konstrukcji żelbetowych z przykładami obliczeń* autorstwa Michała Knauffa, Agnieszki Golubińskiej i Piotra Knyziaka, ma cel ściśle praktyczny – zawiera niewiele teorii i jest przede wszystkim zbiorem algorytmów i tablic ilustrowanych przykładami. Następne części serii, zwane Zeszytami, dotyczą zagadnień szczególnych. Tak więc Zeszyt 1. *Przykłady obliczania konstrukcji żelbetowych. Budynek ze stropami płytowo-żebrowymi* zawiera przykład projektowania prostego budynku o konstrukcji żelbetowej wykonany według algorytmów (z drobnymi ulepszeniami, skracającymi obliczenia) z publikacji *Tablice i wzory do projektowania konstrukcji żelbetowych z przykładami obliczeń*. Monografia *Elementy ściskane* ma być drugim zeszytem przykładów. Zawiera ona:

• Wykresy interakcji symetrycznie zbrojonych przekrojów prostokątnych i kołowych w elementach z betonu klasy nie wyższej niż C50/60.

• Arkusze kalkulacyjne umożliwiające obliczanie tych i innych przekrojów nieobjętych wykresami zamieszczonymi w książce. Możliwe jest obliczanie przekrojów:

- prostokątnych, zbrojonych symetrycznie lub niesymetrycznie,
- prostokątnych ze zbrojeniem symetrycznym, zginanych ukośnie,
- teowych, ceowych, dwuteowych i skrzynkowych,
- kołowych i pierścieniowych.

#### **2** 1. Wstęp

Możliwe jest zastosowanie stali o dowolnej granicy plastyczności oraz betonu klas wyższych niż C50/60 (maksymalnie C90/105).

• Zwięzłe wskazówki dotyczące uwzględniania efektów drugiego rzędu, objaśnienia dotyczące korzystania z wykresów interakcji i arkuszy kalkulacyjnych, przykłady obliczeń.

Obliczanie słupów występuje w każdej z trzech poprzednich książek serii i w każdym podręczniku żelbetu. Jak łatwo stwierdzić, obliczenia te, zwłaszcza w przypadkach, w których nie można pominąć efektów drugiego rzędu, mogą być dość zawiłe. Główną wadą długich obliczeń nie jest dziś liczba operacji arytmetycznych – może je wykonać komputer – ale brak przejrzystości, mogący doprowadzić do przeoczenia jakichś istotnych czynników.

Pracując nad przykładami stwierdziliśmy, że powszechnie stosowany (także w naszych poprzednich książkach) tok obliczeń związanych z efektami drugiego rzędu można uprościć i skrócić, pozostając w zgodzie z zasadami normy. Uważamy, że w niniejszej książce udało się nam przedstawić algorytmy krótsze i bardziej przejrzyste niż powszechnie stosowane, nie tracąc nic na ścisłości obliczeń.

Do obliczania słupów symetrycznie zbrojonych stosujemy zbiory wykresów interakcji (krzywych granicznych). Wykresy takie zamieszczono w obu pierwszych książkach serii oraz w wielu innych podręcznikach. Odczytywanie wartości z wykresów prowadzi do niezbyt dokładnych wyników przede wszystkim ze względu na niewielkie rozmiary rysunków 4.1–4.20 w rozdziale 4 – dokładniejszy odczyt można uzyskać, korzystając z plików PDF otrzymanych drogą e-mailową opisaną poniżej.

Dzisiaj do obliczania słupów powszechnie stosuje się programy komputerowe. Programy, w których można uwzględniać położenie i średnicę każdego pręta, mogą - zwłaszcza w przypadku niedużych mimośrodów – przypisywać przekrojom większą nośność niż typowe dla obliczeń "ręcznych" programy, w których uwzględnia się tylko pola podstawowych grup zbrojenia *As*<sup>1</sup> i *As*2. W książce zamieszczamy także wykresy interakcji właściwe dla zbrojenia rozmieszczonego w trzech grupach, co w znacznym stopniu eliminuje tę wadę obliczeń "ręcznych".

Integralną częścią książki *Przykłady obliczania konstrukcji żelbetowych. Elementy ściskane. Zeszyt 2* są arkusze Excel do obliczania słupów o przekrojach prostokątnych, symetrycznie i niesymetrycznie zbrojonych, a także słupów o przekroju kołowym, pierścieniowym, teowym i skrzynkowym oraz wykresy interakcji w plikach PDF. W celu pozyskania arkuszy i plików PDF należy wysłać na adres obliczkonstrukcje@pwn.pl imię i nazwisko nabywcy książki oraz kod. Indywidualny kod jest załączony do każdego egzemplarza książki. Po weryfikacji kodu na podany adres mailowy zostaną przesłane pliki oraz hasło, dzięki któremu będzie można odblokować arkusze kalkulacyjne.

Uwaga! Wydawca zastrzega prawo do użytkowania niniejszego oprogramowania wyłącznie przez posiadacza publikacji książkowej. Zwielokrotnianie oraz rozpowszechnianie zawartości, a także korzystanie z plików poza udzieloną licencją jest zabronione, a wobec nieuprawnionych użytkowników mogą zostać wyciągnięte konsekwencje prawne.

W ten sposób wychodzimy naprzeciw tym inżynierom i studentom, którzy stosują program Excel, a także tym, którzy wolą osobiście kontrolować obliczenia, posługując się programami tylko w razie konieczności.

Poza ogromnymi zaletami, których nie będziemy tu omawiać, stosowanie programów komputerowych ma także wady. Znaną wadą zastosowań komputerów, na którą uskarżają się światli użytkownicy, są utrudnienia w sprawdzaniu wyników, a niekiedy wręcz brak możliwości sprawdzenia. I tak np. wyniki uzyskane za pomocą MES można sprawdzić tylko przez ponowne obliczenie (najlepiej innym programem). Niepokoić może także nadmiar informacji, które otrzymuje się po zastosowaniu komputera. W związku z tym czasem powstają opracowania mało czytelne i bałaganiarskie.

Wykonując obliczenia bez komputera konstruktor miał pod kontrolą każdą operację arytmetyczną, co zwykle prowadziło do wykrycia ewentualnych pomyłek (zwłaszcza grubszych) w trakcie obliczeń i zapewniało, że istotne wyniki nie były obarczone wielkimi błędami.

Komputer nie rozróżnia błędów mało istotnych od błędów grubych – niektóre pomyłki w danych mogą wywołać błędy, które trudno zauważyć. Dlatego niejeden konstruktor czuje się niepewnie, gdy musi ważne elementy projektu oprzeć wyłącznie na wynikach z komputera. Tę niepewność można rozwiać, wykonując wybrane obliczenia prostymi sposobami, polegającymi np. na zastosowaniu wykresów interakcji.

Jak już wspomniano, metoda obliczeń przedstawiona w książce różni się od metod, które stosowaliśmy w naszych poprzednich publikacjach. Oczywiście, wyniki obliczeń zbrojenia są prawie takie same (pod warunkiem, że do obliczenia wpływu efektów drugiego rzędu zastosowano metodę nominalnej krzywizny). Zarówno jedne, jak i drugie są zgodne z normami.

Wszystkie algorytmy i arkusze kalkulacyjne oparto konsekwentnie na metodzie nominalnej krzywizny – nie stosuje się metody nominalnej sztywności. Uzasadnienie tego założenia można znaleźć w rozdziale 8. Mamy nadzieję, że preferując tę metodę wychodzimy naprzeciw przyszłym tendencjom, które występują w *fib* Model Code for Concrete Structures 2010, gdzie jako jedyną zamieszczono metodę nominalnej krzywizny.

Względne siły i względne momenty są obliczane jako  $n = N/(bh f_{cd})$ i  $m = M/(bh^2 f_{cd})$ , a nie – tak jak w poprzednich książkach – jako  $n = N/(bdf_{cd})$  i  $m = M/(bd^2 f_{cd})$ .

Podstawowe części książki to wykresy interakcji, arkusze kalkulacyjne, wyjaśnienia dotyczące posługiwania się tymi narzędziami i przykłady. Ponadto książka zawiera krótki przegląd teorii, a zwłaszcza tych jej elementów, które zastosowano w przykładach. Mamy nadzieję, że w tym przeglądzie w przejrzysty sposób powiązano przepisy z podstawami fizycznymi zagadnienia. Omówiono także różnice merytoryczne między trzema metodami stosowanymi obecnie w Polsce i rozpatrzono zasady stosowania momentu ekwiwalentnego i zasadę pomijania efektów drugiego rzędu. Pobieżnie omówiono także zasady wyznaczania długości efektywnej i globalne efekty drugiego rzędu.

Głównym celem autorów było dostarczenie konstruktoromnarzędzi, które umożliwiają jak najprostsze projektowanie elementów ściskanych. Dlatego treść książki jest uporządkowana według zasady:

#### **najpierw algorytmy i arkusz kalkulacyjny, potem liczne przykłady opracowane w taki sposób, żeby konstruktor mógł wykonać własne obliczenia, naśladując wybrany algorytm-przykład, później uzasadnienia zgodności z normą i podstawy teorii.**

Jak wiadomo, nic nie wyjaśnia problemów lepiej niż przykłady. Rolę przykładów trudno przecenić – pomogły one autorom w wykryciu i wyjaśnieniu niektórych niejasności i paradoksów, które mogą wystąpić przy stosowaniu normy. Przykłady dobrano tak, żeby zgromadzić pewien zasób wiedzy pozwalający przewidzieć, jakich wyników można spodziewać się w charakterystycznych przypadkach, które mogą wystąpić w praktyce.

### *Dalsza część książki dostępna w wersji pełnej.*

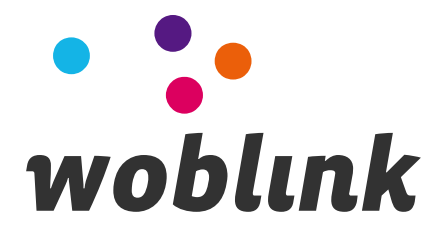